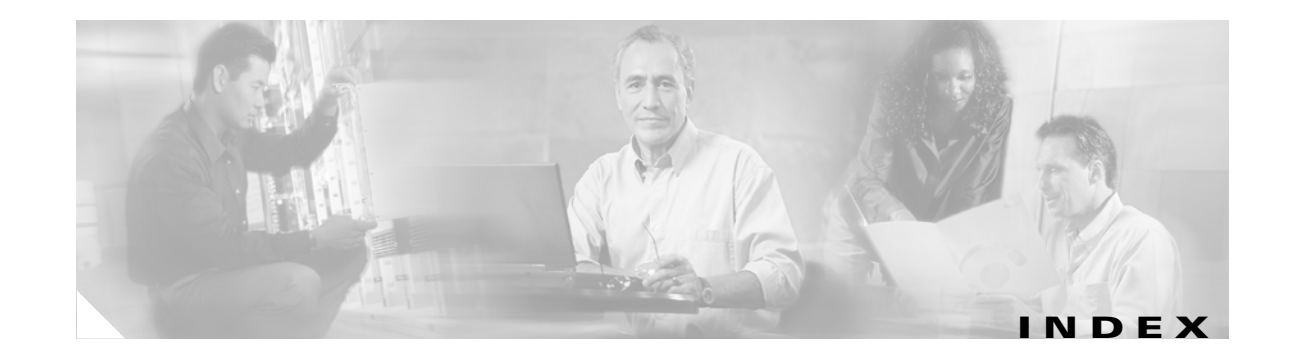

## **A**

aaa accounting dot1x command **2-1** aaa authentication dot1x command **2-3** AAA methods **2-3** abort command **2-683** access control entries See ACEs access control lists See ACLs access groups IP **2-122** MAC, displaying **2-457** access list, IPv6 **2-180** access map configuration mode **2-232** access mode **2-626** access ports **2-626** ACEs **2-79, 2-300** ACLs deny **2-77** displaying **2-345** for non-IP protocols **2-212** IP **2-122** matching **2-232** on Layer 2 interfaces **2-122** permit **2-298** action command **2-5** address aliasing **2-281** aggregate-port learner **2-286** allowed VLANs **2-646** apply command **2-683** archive download-sw command **2-7** archive tar command **2-10**

archive upload-sw command **2-13** arp access-list command **2-15** audience **xix** authentication failed VLAN See dot1x auth-fail vlan auth-fail max-attempts See dot1x auth-fail max-attempts auth-fail vlan See dot1x auth-fail vlan authorization state of controlled port **2-99** autonegotiation of duplex mode **2-107** auto qos voip command **2-17**

#### **B**

BackboneFast, for STP **2-561** backup interfaces configuring **2-622** displaying **2-401** boot (boot loader) command **A-2** boot boothlpr command **2-22** boot config-file command **2-23** boot enable-break command **2-24** boot helper command **2-25** boot helper-config file command **2-26** booting Cisco IOS image **2-29** displaying environment variables **2-354** interrupting **2-24** manually **2-27**

boot loader accessing **A-1** booting Cisco IOS image **A-2** helper image **2-25** directories creating **A-15** displaying a list of **A-7** removing **A-19** displaying available commands **A-12** memory heap utilization **A-14** version **A-26** environment variables described **A-20** displaying settings **A-20** location of **A-21** setting **A-20** unsetting **A-24** files copying **A-5** deleting **A-6** displaying a list of **A-7** displaying the contents of **A-4, A-16, A-23** renaming **A-17** file system formatting **A-10** initializing flash **A-9** running a consistency check **A-11** loading helper images **A-13** prompt **A-1** resetting the system **A-18** boot manual command **2-27** boot private-config-file command **2-28** boot system command **2-29** BPDU filtering, for spanning tree **2-562, 2-597** BPDU guard, for spanning tree **2-564, 2-597** broadcast storm control **2-615**

## **C**

candidate switches See clusters cat (boot loader) command **A-4** caution, description **xx** CDP, enabling protocol tunneling for **2-199** channel-group command **2-30** channel-protocol command **2-33** Cisco Network Assistant See Network Assistant **xx** Cisco SoftPhone auto-QoS configuration **2-17** trusting packets sent from **2-272** class command **2-34** class-map command **2-36** class maps creating **2-36** defining the match criteria **2-234** displaying **2-359** class of service See CoS clear ip arp inspection log command **2-38** clear ip arp inspection statistics command **2-39** clear ipc command **2-41** clear ip dhcp snooping database command **2-40** clear l2protocol-tunnel counters command **2-42** clear lacp command **2-43** clear mac address-table command **2-44, 2-46** clear pagp command **2-47** clear port-security command **2-48** clear spanning-tree counters command **2-50** clear spanning-tree detected-protocols command **2-51** clear vmps statistics command **2-52** clear vtp counters command **2-53** cluster commander-address command **2-54** cluster discovery hop-count command **2-56** cluster enable command **2-57** cluster holdtime command **2-59**

cluster member command **2-60** cluster outside-interface command **2-62** cluster requirements **xxi** cluster run command **2-63** clusters adding candidates **2-60** binding to HSRP group **2-64** building manually **2-60** communicating with devices outside the cluster **2-62** members by using Telnet **2-323** debug messages, display **B-5** displaying candidate switches **2-362** debug messages **B-5** member switches **2-364** status **2-360** hop-count limit for extended discovery **2-56** HSRP standby groups **2-64** redundancy **2-64** SNMP trap **2-551** cluster standby-group command **2-64** cluster timer command **2-66** command modes defined **1-1** commands changed in Cisco IOS Release 12.2(20)SE **1-6** command switch See clusters configuration, initial See getting started guide and hardware installation guide configuration files password recovery disable considerations **A-1** specifying the name **2-23, 2-28** configuring multiple interfaces **2-118** config-vlan mode commands **2-669** description **1-4** entering **2-668** summary **1-2**

conventions command **xx** for examples **xx** publication **xx** text **xx** copy (boot loader) command **A-5** CoS assigning default value to incoming packets **2-242** assigning to Layer 2 protocol packets **2-202** overriding the incoming value **2-242** CoS-to-DSCP map **2-246** CPU ASIC statistics, displaying **2-366** crashinfo files **2-113**

#### **D**

debug auto qos command **B-2** debug backup command **B-4** debug cluster command **B-5** debug dot1x command **B-7** debug dtp command **B-9** debug etherchannel command **B-10** debug ilpower command **B-12** debug interface command **B-15** debug ip dhcp snooping command **B-13** debug ip igmp filter command **B-17** debug ip igmp max-groups command **B-18** debug ip igmp snooping command **B-19** debug ip verify source packet command **B-14** debug lacp command **B-20** debug mac-notification command **B-21** debug matm command **B-22** debug matm move update command **B-23** debug monitor command **[B-24](#page-5-0)** debug mvrdbg command **B-26** debug nvram command **B-27** debug pagp command **B-28** debug platform acl command **B-29** debug platform backup interface command **B-30** debug platform configuration command **B-38** debug platform cpu-queues command **B-31** debug platform device-manager command **B-33** debug platform dot1x command **B-34** debug platform etherchannel command **B-35** debug platform fallback-bridging command **B-36** debug platform forw-tcam command **B-37** debug platform ip arp inspection command **B-40** debug platform ip dhcp command **B-41** debug platform ip igmp snooping command **B-42** debug platform ip multicast command **B-44** debug platform ip unicast command **B-46** debug platform led command **B-48** debug platform matm command **B-49** debug platform messaging application command **B-51** debug platform phy command **B-52** debug platform pm command **B-54** debug platform port-asic command **B-56** debug platform port-security command **B-57** debug platform qos-acl-tcam command **B-58** debug platform remote-commands command **B-59** debug platform resource-manager command **B-60** debug platform snmp command **B-61** debug platform span command **B-62** debug platform supervisor-asic command **B-63** debug platform sw-bridge command **B-64** debug platform tcam command **B-65** debug platform udld command **B-68** debug platform vlan command **B-69** debug pm command **B-70** debug port-security command **B-72** debug qos-manager command **B-73** debug spanning-tree backbonefast command **B-76** debug spanning-tree bpdu command **B-77** debug spanning-tree bpdu-opt command **B-78** debug spanning-tree command **B-74** debug spanning-tree mstp command **B-79** debug spanning-tree switch command **B-81** debug spanning-tree uplinkfast command **B-83**

<span id="page-3-0"></span>debug sw-vlan command **B-84** debug sw-vlan ifs command **B-86** debug sw-vlan notification command **B-88** debug sw-vlan vtp command **B-90** debug udld command **B-92** debug vqpc command **[B-94](#page-3-0)** define interface-range command **2-67** delete (boot loader) command **A-6** delete command **2-69** deny (ARP access-list configuration) command **2-70** deny (IPv6) command **2-72** deny command **2-77** detect mechanism, causes **2-108** device manager requirements **xx** DHCP snooping accepting untrusted packets from edge switch **2-147** enabling on a VLAN **2-153** option 82 **2-145, 2-147** trust on an interface **2-151** error recovery timer **2-110** rate limiting **2-149** DHCP snooping binding database binding file, configuring **2-143** bindings adding **2-141** deleting **2-141** displaying **2-418** clearing database agent statistics **2-40** database agent, configuring **2-143** displaying binding entries **2-418** database agent status **2-420** renewing **2-327** dir (boot loader) command **A-7** directories, deleting **2-69** documentation, related **xx** document conventions **xx** domain name, VTP **2-694, 2-698**

**Catalyst 3560 Switch Command Reference**

dot1x auth-fail max-attempts **2-82** dot1x auth-fail vlan **2-84** dot1x command **2-80** dot1x control-direction command **2-86** dot1x critical command **2-88** dot1x default command **2-90** dot1x guest-vlan command **2-91** dot1x host-mode command **2-93** dot1x initialize command **2-95** dot1x max-req command **2-96, 2-97** dot1x multiple-hosts command **2-98** dot1x port-control command **2-99** dot1x re-authenticate command **2-101** dot1x re-authentication command **2-102** dot1x reauthentication command **2-103** dot1x timeout command **2-104** dropping packets, with ACL matches **2-5** drop threshold, Layer 2 protocol tunneling **2-199** DSCP-to-CoS map **2-246** DSCP-to-DSCP-mutation map **2-246** DTP **2-627** DTP flap error detection for **2-108** error recovery timer **2-110** DTP negotiation **2-631** dual IPv4 and IPv6 templates **2-292** duplex command **2-106** dynamic-access ports configuring **2-620** restrictions **2-621** dynamic ARP inspection ARP ACLs apply to a VLAN **2-127** define **2-15** deny packets **2-70** display **2-349** permit packets **2-290**

dynamic ARP inspection (continued) clear log buffer **2-38** statistics **2-39** display ARP ACLs **2-349** configuration and operating state **2-414** log buffer **2-414** statistics **2-414** trust state and rate limit **2-414** enable per VLAN **2-137** error detection for **2-108** error recovery timer **2-110** log buffer clear **2-38** configure **2-131** display **2-414** rate-limit incoming ARP packets **2-129** statistics clear **2-39** display **2-414** trusted interface state **2-133** type of packet logged **2-138** validation checks **2-135** dynamic auto VLAN membership mode **2-626** dynamic desirable VLAN membership mode **2-626** Dynamic Host Configuration Protocol (DHCP) See DHCP snooping Dynamic Trunking Protocol See DTP

## **E**

EAP-request/identity frame maximum number to send **2-97** response time before retransmitting **2-104** encapsulation methods **2-646** environment variables, displaying **2-354** errdisable detect cause command **2-108**

**Catalyst 3560 Switch Command Reference**

errdisable recovery command **2-110** error conditions, displaying **2-392** error disable detection **2-108** error-disabled interfaces, displaying **2-401** EtherChannel assigning Ethernet interface to channel group **2-30** creating port-channel logical interface **2-116** debug EtherChannel/PAgP, display **B-10** debug platform-specific events, display **B-35** displaying **2-396** enabling Layer 2 protocol tunneling for LACP **2-200** PAgP **2-200** UDLD **2-200** interface information, displaying **2-401** LACP clearing channel-group information **2-43** debug messages, display **B-20** displaying **2-453** modes **2-30** port priority for hot-standby ports **2-203** restricting a protocol **2-33** system priority **2-205** load-distribution methods **2-308** PAgP aggregate-port learner **2-286** clearing channel-group information **2-47** debug messages, display **B-28** displaying **2-502** error detection for **2-108** error recovery timer **2-110** learn method **2-286** modes **2-30** physical-port learner **2-286** priority of interface for transmitted traffic **2-288** Ethernet controller, internal register display **2-368** Ethernet statistics, collecting **2-329** examples, conventions for **xx** exception crashinfo command **2-113**

exit command **2-683** extended discovery of candidate switches **2-56** extended-range VLANs and allowed VLAN list **2-646** and pruning-eligible list **2-646** configuring **2-668** extended system ID for STP **2-570**

#### <span id="page-5-0"></span>**F**

fan information, displaying **2-388** file name, VTP **2-694** files, deleting **2-69** flash\_init (boot loader) command **A-9** Flex Links configuring **2-622** displaying **2-401** flowcontrol command **2-114** format (boot loader) command **A-10** forwarding packets, with ACL matches **2-5** forwarding results, display **C-6** frame forwarding information, displaying **C-6** front-end controller counter and status information **C-8** fsck (boot loader) command **A-11**

## **G**

global configuration mode **1-2, 1-3**

#### **H**

hardware ACL statistics **2-345** help (boot loader) command **A-12** hierarchical policy maps **2-306** hop-count limit for clusters **2-56** host connection, port configuration **2-625** host ports, private VLANs **2-629**

Hot Standby Router Protocol See HSRP **HSRP** binding HSRP group to cluster **2-64** standby group **2-64**

#### **I**

IEEE 802.1Q trunk ports and native VLANs **2-685** IEEE 802.1Q tunnel ports configuring **2-626** displaying **2-381** limitations **2-627** IEEE 802.1x and switchport modes **2-627** violation error recovery **2-110** See also port-based authentication IEEE 802.1X Port Based Authentication enabling guest VLAN supplicant **2-83** IGMP filters applying **2-154** debug messages, display **B-17** IGMP groups, setting maximum **2-155** IGMP maximum groups, debugging **B-18** IGMP profiles creating **2-157** displaying **2-422** IGMP snooping adding ports as a static member of a group **2-173** displaying **2-423, 2-428, 2-430** enabling **2-159** enabling the configurable-leave timer **2-161** enabling the Immediate-Leave feature **2-170** flooding query count **2-167** interface topology change notification behavior **2-169** multicast table **1-6, 2-426** querier **2-163** query solicitation **2-167**

IGMP snooping (continued) report suppression **2-165** switch topology change notification behavior **2-167** images See software images Immediate-Leave feature, MVR **2-283** Immediate-Leave processing IPv6 **2-195** immediate-leave processing **2-170** initial configuration See getting started guide and hardware installation guide interface configuration mode **1-2, 1-4** interface port-channel command **2-116** interface range command **2-118** interface-range macros **2-67** interfaces assigning Ethernet interface to channel group **2-30** configuring **2-106** configuring multiple **2-118** creating port-channel logical **2-116** debug messages, display **B-15** disabling **2-549** displaying the MAC address table **2-469** restarting **2-549** interface speed, configuring **2-607** interface vlan command **2-120** internal registers, displaying **2-368, 2-377** Internet Group Management Protocol See IGMP invalid GBIC error detection for **2-108** error recovery timer **2-110** ip access-group command **2-122** ip address command **2-125** IP addresses, setting **2-125** IP address matching **2-232** ip arp inspection filter vlan command **2-127** ip arp inspection limit command **2-129** ip arp inspection log-buffer command **2-131**

**Catalyst 3560 Switch Command Reference**

ip arp inspection trust command **2-133** ip arp inspection validate command **2-135** ip arp inspection vlan command **2-137** ip arp inspection vlan logging command **2-138** IP DHCP snooping See DHCP snooping ip dhcp snooping binding command **2-141** ip dhcp snooping command **2-140** ip dhcp snooping database command **2-143** ip dhcp snooping information option allow-untrusted command **2-147** ip dhcp snooping information option command **2-145** ip dhcp snooping limit rate command **2-149** ip dhcp snooping trust command **2-151** ip dhcp snooping verify command **2-152** ip dhcp snooping vlan command **2-153** ip igmp filter command **2-154** ip igmp max-groups command **2-155** ip igmp profile command **2-157** ip igmp snooping command **2-159** ip igmp snooping last-member-query-interval command **2-161** ip igmp snooping querier command **2-163** ip igmp snooping report-suppression command **2-165** ip igmp snooping tcn command **2-167** ip igmp snooping tcn flood command **2-169** ip igmp snooping vlan immediate-leave command **2-170** ip igmp snooping vlan mrouter command **2-171** ip igmp snooping vlan static command **2-173** IP multicast addresses **2-280** IP phones auto-QoS configuration **2-17** trusting packets sent from **2-272** IP-precedence-to-DSCP map **2-246**

ip source binding command **2-175**

IP source guard disabling **2-179** displaying binding entries **2-432** configuration **2-434** dynamic binding entries only **2-418** enabling **2-179** static IP source bindings **2-175** ip ssh command **2-177** IPv6 access list deny conditions **2-72** ipv6 access-list command **2-180** ipv6 mld snooping command **2-183** ipv6 mld snooping last-listener-query count command **2-185** ipv6 mld snooping last-listener-query-interval command **2-187** ipv6 mld snooping listener-message-suppression command **2-189** ipv6 mld snooping robustness-variable command **2-191** ipv6 mld snooping tcn command **2-193** ipv6 mld snooping vlan command **2-195** IPv6 SDM template **2-330** ipv6 traffic-filter command **2-197** ip verify source command **2-179**

### **J**

jumbo frames See MTU

## **L**

l2protocol-tunnel command **2-199** l2protocol-tunnel cos command **2-202** LACP See EtherChannel lacp port-priority command **2-203** lacp system-priority command **2-205**

Layer 2 mode, enabling **2-618** Layer 2 protocol ports, displaying **2-450** Layer 2 protocol-tunnel error detection for **2-108** error recovery timer **2-110** Layer 2 protocol tunnel counters **2-42** Layer 2 protocol tunneling error recovery **2-200** Layer 2 traceroute IP addresses **2-659** MAC addresses **2-656** Layer 3 mode, enabling **2-618** line configuration mode **1-2, 1-5** Link Aggregation Control Protocol See EtherChannel link flap error detection for **2-108** error recovery timer **2-110** load\_helper (boot loader) command **A-13** load-distribution methods for EtherChannel **2-308** logging event power-inline-status command **2-207** logging file command **2-208** logical interface **2-116** loopback error detection for **2-108** recovery timer **2-110** loop guard, for spanning tree **2-572, 2-576**

### **M**

mac access-group command **2-210** MAC access-groups, displaying **2-457** MAC access list configuration mode **2-212** mac access-list extended command **2-212** MAC access lists **2-77**

MAC addresses displaying aging time **2-463** all **2-461** dynamic **2-467** MAC address-table move updates **2-471** notification settings **2-473** number of addresses in a VLAN **2-465** per interface **2-469** per VLAN **2-477** static **2-475** static and dynamic entries **2-459** dynamic aging time **2-214** deleting **2-44** displaying **2-467** enabling MAC address notification **2-217** enabling MAC address-table move update **2-215** matching **2-232** static adding and removing **2-219** displaying **2-475** dropping on an interface **2-220** tables **2-461** MAC address notification, debugging **B-21** mac address-table aging-time **2-210, 2-232** mac address-table aging-time command **2-214** mac address-table move update command **2-215** mac address-table notification command **2-217** mac address-table static command **2-219** mac address-table static drop command **2-220** macro apply command **2-222** macro description command **2-225** macro global command **2-226** macro global description command **2-229** macro name command **2-230**

macros adding a description **2-225** adding a global description **2-229** applying **2-226** creating **2-230** displaying **2-504** interface range **2-67, 2-118** specifying parameter values **2-226** tracing **2-226** manual audience **xix** purpose of **xix** maps QoS defining **2-246** displaying **2-487** VLAN creating **2-680** defining **2-232** displaying **2-539** match (access-map configuration) command **2-232** match (class-map configuration) command **2-234** maximum transmission unit See MTU mdix auto command **2-236** MDL snooping displaying **2-444** member switches See clusters memory (boot loader) command **A-14** mkdir (boot loader) command **A-15** MLD snooping configuring **2-189, 2-191** configuring queries **2-185, 2-187** configuring topology change notification **2-193** displaying **2-442, 2-446, 2-448** enabling **2-183** MLD snooping on a VLAN enabling **2-195**

mls qos aggregate-policer command **2-240** mls qos command **2-238** mls qos cos command **2-242** mls qos dscp-mutation command **2-244** mls qos map command **2-246** mls qos queue-set output buffers command **2-250** mls qos queue-set output threshold command **2-252** mls qos rewrite ip dscp command **2-254** mls qos srr-queue input bandwidth command **2-256** mls qos srr-queue input buffers command **2-258** mls qos-srr-queue input cos-map command **2-260** mls qos srr-queue input dscp-map command **2-262** mls qos srr-queue input priority-queue command **2-264** mls qos srr-queue input threshold command **2-266** mls qos-srr-queue output cos-map command **2-268** mls qos srr-queue output dscp-map command **2-270** mls qos trust command **2-272** mls qos vlan-based command **2-274** mode, MVR **2-280** Mode button, and password recovery **2-333** modes, commands **1-1** monitor session command **2-275** more (boot loader) command **A-16** MSTP displaying **2-520, 2-521** interoperability **2-51** link type **2-574** MST region aborting changes **2-580** applying changes **2-580** configuration name **2-580** configuration revision number **2-580** current or pending display **2-580** displaying **2-520, 2-521** MST configuration mode **2-580** VLANs-to-instance mapping **2-580** path cost **2-582** protocol mode **2-578** restart protocol migration process **2-51**

MST (continued)P root port loop guard **2-572** preventing from becoming designated **2-572** restricting which can be root **2-572** root guard **2-572** root switch affects of extended system ID **2-570** hello-time **2-585, 2-593** interval between BDPU messages **2-586** interval between hello BPDU messages **2-585, 2-593** max-age **2-586** maximum hop count before discarding BPDU **2-587** port priority for selection of **2-589** primary or secondary **2-593** switch priority **2-592** state changes blocking to forwarding state **2-599** enabling BPDU filtering **2-562, 2-597** enabling BPDU guard **2-564, 2-597** enabling Port Fast **2-597, 2-599** forward-delay time **2-584** length of listening and learning states **2-584** rapid transition to forwarding **2-574** shutting down Port Fast-enabled ports **2-597** state information display **2-519** MTU configuring size **2-653** displaying global setting **2-528** Multicase Listener Discovery See MLD multicast group address, MVR **2-283** multicast groups, MVR **2-281** Multicast Listener Discovery See MLD multicast router learning method **2-171** multicast router ports IPv6 **2-195** multicast router ports, configuring **2-171**

multicast storm control **2-615** multicast VLAN, MVR **2-280** multicast VLAN registration See MVR multiple hosts on authorized port **2-93** Multiple Spanning Tree Protocol See MSTP MVR and address aliasing **2-281** configuring **2-280** configuring interfaces **2-283** debug messages, display **B-26** displaying **2-496** displaying interface information **2-498** members, displaying **2-500** mvr (global configuration) command **2-280** mvr (interface configuration) command **2-283** mvr vlan group command **2-284**

#### **N**

native VLANs **2-646** native VLAN tagging **2-685** Network Assistant requirements **xx** nonegotiate DTP messaging **2-631** nonegotiate, speed **2-607** non-IP protocols denying **2-77** forwarding **2-298** non-IP traffic access lists **2-212** non-IP traffic forwarding denying **2-77** permitting **2-298** normal-range VLANs **2-668, 2-674** note, description **xx** no vlan command **2-668, 2-678**

## **P**

PAgP See EtherChannel pagp learn-method command **2-286** pagp port-priority command **2-288** password, VTP **2-694, 2-698** password-recovery mechanism, enabling and disabling **2-333** permit (ARP access-list configuration) command **2-290** permit (IPv6) command **2-292** permit (MAC access-list configuration) command **2-298** per-VLAN spanning-tree plus See STP physical-port learner **2-286** PID, displaying **2-413** PIM-DVMRP, as multicast router learning method **2-171** PoE configuring the power budget **2-313** configuring the power management mode **2-310** displaying controller register values **2-375** displaying power management information **2-512** logging of status **2-207** police aggregate command **2-303** police command **2-301** policed-DSCP map **2-246** policy-map command **2-305** policy maps applying to an interface **2-335, 2-340** creating **2-305** displaying **2-507** hierarchical **2-306** policers displaying **2-480** for a single class **2-301** for multiple classes **2-240, 2-303** policed-DSCP map **2-246**

policy maps (continued) traffic classification defining the class **2-34** defining trust states **2-661** setting DSCP or IP precedence values **2-338** Port Aggregation Protocol See EtherChannel port-based authentication AAA method list **2-3** debug messages, display **B-7** enabling IEEE 802.1x globally **2-80** per interface **2-99** guest VLAN **2-91** host modes **2-93** IEEE 802.1x AAA accounting methods **2-1** initialize an interface **2-95** manual control of authorization state **2-99** multiple hosts on authorized port **2-93** periodic re-authentication enabling **2-103** time between attempts **2-104** quiet period between failed authentication exchanges **2-104** re-authenticating IEEE 802.1x-enabled ports **2-101** resetting configurable IEEE 802.1x parameters **2-90** switch-to-authentication server retransmission time **2-104** switch-to-client frame-retransmission number **2-96 to 2-97** switch-to-client retransmission time **2-104** port-channel load-balance command **2-308** Port Fast, for spanning tree **2-599** port ranges, defining **2-67** ports, debugging **B-70** ports, protected **2-644**

port security aging **2-638** debug messages, display **B-72** enabling **2-633** violation error recovery **2-110** port trust states for QoS **2-272** port types, MVR **2-283** power information, displaying **2-388** power inline command **2-310** power inline consumption command **2-313** Power over Ethernet See PoE priority-queue command **2-315** private-vlan command **2-317** private-vlan mapping command **2-320** private VLANs association **2-642** configuring **2-317** configuring ports **2-629** displaying **2-534** host ports **2-629** mapping configuring **2-642** displaying **2-401** promiscuous ports **2-629** privileged EXEC mode **1-2, 1-3** product identification information, displaying **2-413** promiscuous ports, private VLANs **2-629** protected ports, displaying **2-407** pruning VLANs **2-646** VTP displaying interface information **2-401** enabling **2-694, 2-698** pruning-eligible VLAN list **2-648** PVST+ See STP

# **Q**

QoS auto-QoS configuring **2-17** debug messages, display **1-6, B-2** displaying **2-350** class maps creating **2-36** defining the match criteria **2-234** displaying **2-359** defining the CoS value for an incoming packet **2-242** displaying configuration information **2-350, 2-479** DSCP transparency **2-254** DSCP trusted ports applying DSCP-to-DSCP-mutation map to **2-244** defining DSCP-to-DSCP-mutation map **2-246** egress queues allocating buffers **2-250** defining the CoS output queue threshold map **2-268** defining the DSCP output queue threshold map **2-270** displaying buffer allocations **2-483** displaying CoS output queue threshold map **2-487** displaying DSCP output queue threshold map **2-487** displaying queueing strategy **2-483** displaying queue-set settings **2-490** enabling bandwidth shaping and scheduling **2-611** enabling bandwidth sharing and scheduling **2-613** limiting the maximum output on a port **2-609** mapping a port to a queue-set **2-322** mapping CoS values to a queue and threshold **2-268** mapping DSCP values to a queue and threshold **2-270** setting maximum and reserved memory allocations **2-252** setting WTD thresholds **2-252** enabling **2-238**

QoS (continued) ingress queues allocating buffers **2-258** assigning SRR scheduling weights **2-256** defining the CoS input queue threshold map **2-260** defining the DSCP input queue threshold map **2-262** displaying buffer allocations **2-483** displaying CoS input queue threshold map **2-487** displaying DSCP input queue threshold map **2-487** displaying queueing strategy **2-483** displaying settings for **2-481** enabling the priority queue **2-264** mapping CoS values to a queue and threshold **2-260** mapping DSCP values to a queue and threshold **2-262** setting WTD thresholds **2-266** maps defining **2-246, 2-260, 2-262, 2-268, 2-270** displaying **2-487** policy maps applying an aggregate policer **2-303** applying to an interface **2-335, 2-340** creating **2-305** defining policers **2-240, 2-301** displaying policers **2-480** displaying policy maps **2-507** hierarchical **2-306** policed-DSCP map **2-246** setting DSCP or IP precedence values **2-338** traffic classifications **2-34** trust states **2-661** port trust states **2-272** queues, enabling the expedite **2-315** statistics in-profile and out-of-profile packets **2-483** packets enqueued or dropped **2-483** sent and received CoS values **2-483** sent and received DSCP values **2-483** trusted boundary for IP phones **2-272** VLAN-based **2-274**

quality of service See QoS querytime, MVR **2-280** queue-set command **2-322**

#### **R**

rapid per-VLAN spanning-tree plus See STP rapid PVST+ See STP rcommand command **2-323** re-authenticating IEEE 802.1x-enabled ports **2-101** re-authentication periodic **2-103** time between attempts **2-104** receiver ports, MVR **2-283** receiving flow-control packets **2-114** recovery mechanism causes **2-110** display **2-356, 2-390, 2-394** timer interval **2-111** redundancy for cluster switches **2-64** remote-span command **2-325** Remote Switched Port Analyzer See RSPAN rename (boot loader) command **A-17** renew ip dhcp snooping database command **2-327** requirements cluster **xxi** device manager **xx** Network Assistant **xx** reset (boot loader) command **A-18** reset command **2-683** resource templates, displaying **2-514** restricted VLAN See dot1x auth-fail vlan rmdir (boot loader) command **A-19** rmon collection stats command **2-329**

root guard, for spanning tree **2-572** routed ports IP addresses on **2-126** number supported **2-126** RSPAN configuring **2-275** displaying **2-493** filter RSPAN traffic **2-275** remote-span command **2-325** sessions add interfaces to **2-275** displaying **2-493** start new **2-275**

## **S**

sdm prefer command **2-330** SDM templates allowed resources **2-331** displaying **2-514** dual IPv4 and IPv6 **2-330** secure ports, limitations **2-635** sending flow-control packets **2-114** service password-recovery command **2-333** service-policy command **2-335** set (boot loader) command **A-20** set command **2-338** setup command **2-340** setup express command **2-343** show access-lists command **2-345** show archive status command **2-348** show arp access-list command **2-349** show auto qos command **2-350** show boot command **2-354** show cable-diagnostics tdr command **2-356** show changes command **2-683** show class-map command **2-359** show cluster candidates command **2-362** show cluster command **2-360**

show cluster members command **2-364** show controllers cpu-interface command **2-366** show controllers ethernet-controller command **2-368** show controllers power inline command **2-375** show controllers tcam command **2-377** show controller utilization command **2-379** show current command **2-683** show dot1q-tunnel command **2-381** show dot1x command **2-382** show dtp **2-386** show env command **2-388** show errdisable detect command **2-390** show errdisable flap-values command **2-392** show errdisable recovery command **2-394** show etherchannel command **2-396** show flowcontrol command **2-399** show interfaces command **2-401** show interfaces counters command **2-411** show inventory command **2-413** show ip arp inspection command **2-414** show ipc command **2-436** show ip dhcp snooping binding command **2-418** show ip dhcp snooping command **2-417** show ip dhcp snooping database command **2-420** show ip igmp profile command **2-422** show ip igmp snooping address command **2-444** show ip igmp snooping command **2-423, 2-442** show ip igmp snooping groups command **2-426** show ip igmp snooping mrouter command **2-428, 2-446** show ip igmp snooping querier command **2-430, 2-448** show ip source binding command **2-432** show ipv6 access-list command **2-440** show ip verify source command **2-434** show l2protocol-tunnel command **2-450** show lacp command **2-453** show mac access-group command **2-457** show mac address-table address command **2-461** show mac address-table aging time command **2-463** show mac address-table command **2-459**

show mac address-table count command **2-465** show mac address-table dynamic command **2-467** show mac address-table interface command **2-469** show mac address-table move update command **2-471** show mac address-table notification command **2-46, 2-473, B-23** show mac address-table static command **2-475** show mac address-table vlan command **2-477** show mls qos aggregate-policer command **2-480** show mls qos command **2-479** show mls qos input-queue command **2-481** show mls qos interface command **2-483** show mls qos maps command **2-487** show mls qos queue-set command **2-490** show mls qos vlan command **2-492** show monitor command **2-493** show mvr command **2-496** show mvr interface command **2-498** show mvr members command **2-500** show pagp command **2-502** show parser macro command **2-504** show platform acl command **C-2** show platform backup interface command **C-3** show platform configuration command **C-4** show platform etherchannel command **C-5** show platform forward command **C-6** show platform frontend-controller command **C-8** show platform igmp snooping command **C-9** show platform ip multicast command **C-11** show platform ip unicast command **C-12** show platform ipv6 unicast command **C-16** show platform layer4op command **C-18** show platform mac-address-table command **C-19** show platform messaging command **C-20** show platform monitor command **C-21** show platform mvr table command **C-22** show platform pm command **C-23** show platform port-asic command **C-24** show platform port-security command **C-29**

show platform qos command **C-30** show platform resource-manager command **C-31** show platform snmp counters command **C-33** show platform spanning-tree command **C-34** show platform stp-instance command **C-35** show platform tcam command **C-36** show platform vlan command **C-39** show policy-map command **2-507** show port security command **2-509** show power inline command **2-512** show proposed command **2-683** show sdm prefer command **2-514** show setup express command **2-518** show spanning-tree command **2-519** show storm-control command **2-526** show system mtu command **2-528** show trust command **2-661** show udld command **2-529** show version command **2-532** show vlan access-map command **2-539** show vlan command **2-534** show vlan command, fields **2-536** show vlan filter command **2-540** show vmps command **2-541** show vtp command **2-544** shutdown command **2-549** shutdown threshold, Layer 2 protocol tunneling **2-199** shutdown vlan command **2-550** Smartports macros See macros SNMP host, specifying **2-555** SNMP informs, enabling the sending of **2-551** snmp-server enable traps command **2-551** snmp-server host command **2-555** snmp trap mac-notification command **2-559** SNMP traps enabling MAC address notification trap **2-559** enabling the MAC address notification feature **2-217** enabling the sending of **2-551**

SoftPhone See Cisco SoftPhone software images deleting **2-69** downloading **2-7** upgrading **2-7** uploading **2-13** software version, displaying **2-532** source ports, MVR **2-283** SPAN configuring **2-275** debug messages, display **B-24** displaying **2-493** filter SPAN traffic **2-275** sessions add interfaces to **2-275** displaying **2-493** start new **2-275** spanning **2-601** spanning-tree backbonefast command **2-561** spanning-tree bpdufilter command **2-562** spanning-tree bpduguard command **2-564** spanning-tree cost command **2-566** spanning-tree etherchannel command **2-568** spanning-tree extend system-id command **2-570** spanning-tree guard command **2-572** spanning-tree link-type command **2-574** spanning-tree loopguard default command **2-576** spanning-tree mode command **2-578** spanning-tree mst configuration command **2-580** spanning-tree mst cost command **2-582** spanning-tree mst forward-time command **2-584** spanning-tree mst hello-time command **2-585** spanning-tree mst max-age command **2-586** spanning-tree mst max-hops command **2-587** spanning-tree mst port-priority command **2-589** spanning-tree mst pre-standard command **2-591** spanning-tree mst priority command **2-592** spanning-tree mst root command **2-593**

spanning-tree portfast (global configuration) command **2-597** spanning-tree portfast (interface configuration) command **2-599** spanning-tree port-priority command **2-595** Spanning Tree Protocol See STP spanning-tree transmit hold-count command **2-601** spanning-tree uplinkfast command **2-602** spanning-tree vlan command **2-604** speed command **2-607** srr-queue bandwidth limit command **2-609** srr-queue bandwidth shape command **2-611** srr-queue bandwidth share command **2-613** SSH, configuring version **2-177** static-access ports, configuring **2-620** statistics, Ethernet group **2-329** sticky learning, enabling **2-633** storm-control command **2-615 STP** BackboneFast **2-561** counters, clearing **2-50** debug messages, display BackboneFast events **B-76** MSTP **B-79** optimized BPDUs handling **B-78** spanning-tree activity **B-74** switch shim **B-81** transmitted and received BPDUs **B-77** UplinkFast **B-83** detection of indirect link failures **2-561** enabling protocol tunneling for **2-199** EtherChannel misconfiguration **2-568** extended system ID **2-570** path cost **2-566** protocol modes **2-578**

STP (continued) root port accelerating choice of new **2-602** loop guard **2-572** preventing from becoming designated **2-572** restricting which can be root **2-572** root guard **2-572** UplinkFast **2-602** root switch affects of extended system ID **2-570, 2-605** hello-time **2-604** interval between BDPU messages **2-604** interval between hello BPDU messages **2-604** max-age **2-604** port priority for selection of **2-595** primary or secondary **2-604** switch priority **2-604** state changes blocking to forwarding state **2-599** enabling BPDU filtering **2-562, 2-597** enabling BPDU guard **2-564, 2-597** enabling Port Fast **2-597, 2-599** enabling timer to recover from error state **2-110** forward-delay time **2-604** length of listening and learning states **2-604** shutting down Port Fast-enabled ports **2-597** state information display **2-519** VLAN options **2-592, 2-604** SVIs, creating **2-120** Switched Port Analyzer See SPAN switching characteristics modifying **2-618** returning to interfaces **2-618** switchport access command **2-620** switchport backup interface command **2-622** switchport block command **2-624** switchport command **2-618** switchport host command **2-625**

switchport mode command **2-626** switchport mode private-vlan command **2-629** switchport nonegotiate command **2-631** switchport port-security aging command **2-638** switchport port-security command **2-633** switchport priority extend command **2-640** switchport private-vlan command **2-642** switchport protected command **2-644** switchports, displaying **2-401** switchport trunk command **2-646** switchport voice vlan command **2-649** system env temperature threshold yellow command **2-651** system message logging **2-207** system message logging, save message to flash **2-208** system mtu command **2-653** system resource templates **2-330**

# **T**

tar files, creating, listing, and extracting **2-10** TDR, running **2-655** Telnet, using to communicate to cluster switches **2-323** temperature information, displaying **2-388** templates, system resources **2-330** test cable-diagnostics tdr command **2-655** traceroute mac command **2-656** traceroute mac ip command **2-659** trunking, VLAN mode **2-626** trunk mode **2-626** trunk ports **2-626** trunks, to non-DTP device **2-627** trusted boundary for QoS **2-272** trusted port states for QoS **2-272** tunnel ports, Layer 2 protocol, displaying **2-450** type (boot loader) command **A-23**

# **U**

UDLD

aggressive mode **2-663, 2-665** debug messages, display **B-92** enable globally **2-663** enable per interface **2-665** error recovery timer **2-110** message timer **2-663** normal mode **2-663, 2-665** reset a shutdown interface **2-667** status **2-529** udld command **2-663** udld port command **2-665** udld reset command **2-667** unicast storm control **2-615** UniDirectional Link Detection See UDLD unknown multicast traffic, preventing **2-624** unknown unicast traffic, preventing **2-624** unset (boot loader) command **A-24** upgrading software images **2-7** monitoring status of **2-348** upgrading information See release notes UplinkFast, for STP **2-602** user EXEC mode **1-2, 1-3**

# **V**

version (boot loader) command **A-26** VLAN enabling guest VLAN supplicant **2-83** vlan (global configuration) command **2-668** vlan (VLAN configuration) command **2-674** vlan access-map command **2-680** VLAN access map configuration mode **2-680** VLAN access maps actions **2-5** displaying **2-539** VLAN-based QoS **2-274** VLAN configuration rules **2-671, 2-676** saving **2-668, 2-678** VLAN configuration mode commands VLAN **2-674** VTP **2-698** description **1-5** entering **2-682** summary **1-2** vlan database command **2-682** vlan dot1q tag native command **2-685** vlan filter command **2-687** VLAN filters, displaying **2-540** VLAN ID range **2-668, 2-674** VLAN maps applying **2-687** creating **2-680** defining **2-232** displaying **2-539** VLAN Query Protocol See VQP VLANs adding **2-668** configuring **2-668, 2-674** debug messages, display ISL **B-88** VLAN IOS file system error tests **B-86** VLAN manager activity **B-84** VTP **B-90** displaying configurations **2-534** extended-range **2-668** MAC addresses displaying **2-477** number of **2-465**

VLANs (continued) media types **2-671, 2-676** normal-range **2-668, 2-674** private **2-629** configuring **2-317** displaying **2-534** See also private VLANs restarting **2-550** saving the configuration **2-668** shutting down **2-550** SNMP traps for VTP **2-553, 2-556** suspending **2-550** variables **2-674** VLAN Trunking Protocol See VTP VMPS configuring servers **2-692** displaying **2-541** error recovery timer **2-111** reconfirming dynamic VLAN assignments **2-689** vmps reconfirm (global configuration) command **2-690** vmps reconfirm (privileged EXEC) command **2-689** vmps retry command **2-691** vmps server command **2-692** voice VLAN configuring **2-649** setting port priority **2-640** VQP and dynamic-access ports **2-621** clearing client statistics **2-52** displaying information **2-541** per-server retry count **2-691** reconfirmation interval **2-690** reconfirming dynamic VLAN assignments **2-689**

#### VTP

changing characteristics **2-694** clearing pruning counters **2-53** configuring domain name **2-694, 2-698** file name **2-694** mode **2-694, 2-698** password **2-694, 2-698** counters display fields **2-545** displaying information **2-544** enabling pruning **2-694, 2-698** tunneling for **2-199** Version 2 **2-694, 2-698** mode **2-694, 2-698** pruning **2-694, 2-698** saving the configuration **2-668, 2-678** statistics **2-544** status **2-544** status display fields **2-547** vtp (global configuration) command **2-694** vtp (VLAN configuration) command **2-698**